# **SANT AND CONTRA BARREL CONTRA BARREL DE LA CARDIO CONTRA DE LA CARDIO DE LA CARDIO DE LA CARDIO DE LA CARDIO DE**<br>A CARDIO DE LA CARDIO DE LA CARDIO DE LA CARDIO DE LA CARDIO DE LA CARDIO DE LA CARDIO DE LA CARDIO DE LA CA

Œ

Woman Eyes creado por Mourad Mokrane - Silueta de Mujer creado por Leonardo B. Cunha

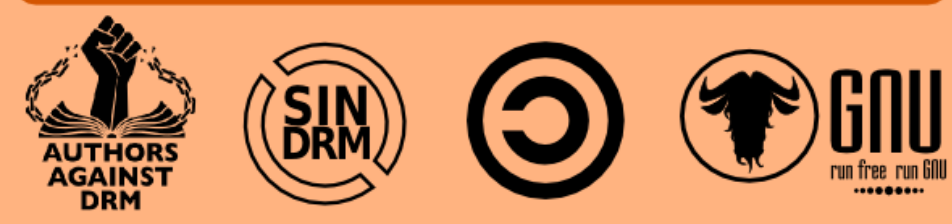

THE ORIGINAL HACKER SOFTWARE LIBRE, HACKING y PROGRAMA-CIÓN, EN UN PROYECTO DE

#### EUGENIA BAHIT

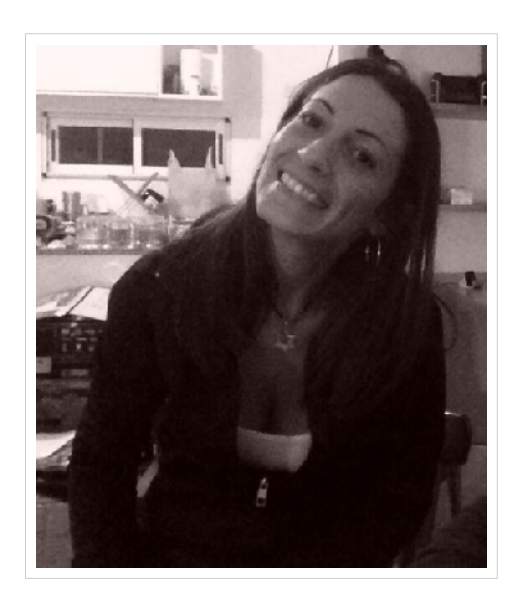

#### [@eugeniabahit](https://twitter.com/eugeniabahit)

#### GLAMP HACKER Y PROGRAMADORA EXTREMA

HACKER ESPECIALIZADA EN PROGRAMACIÓN EXTREMA E INGENIERÍA INVERSA DE CÓDIGO SOBRE GNU/LINUX, APACHE, MYSQL, PYTHON Y PHP. [EUGENIABAHIT](http://Www.eugeniabahit.com/).COM

DOCENTE E INSTRUCTORA DE TECNOLOGÍAS GLAMP CURSOS.[EUGENIABAHIT](http://cursos.eugeniabahit.com/).COM [CURSOSDEPROGRAMACIONADISTANCIA](http://www.cursosdeprogramacionadistancia.com/).COM

MIEMBRO DE LA FREE SOFTWARE FOUNDATION [FSF](http://www.fsf.org/).ORG Y THE LINUX FOUNDATION [LINUXFOUNDATION](http://www.linuxfoundation.org/).ORG.

CREADORA DE PYTHON-PRINTR, EUROPIO ENGINE, JACKTHESTRIPPER. VIM CONTRI-BUTOR. FUNDADORA DE HACKERS N' DEVELOPERS MAGAZINE Y RESPONSABLE EDITORIAL HASTA OCTUBRE '13.

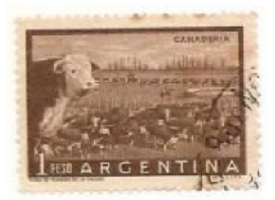

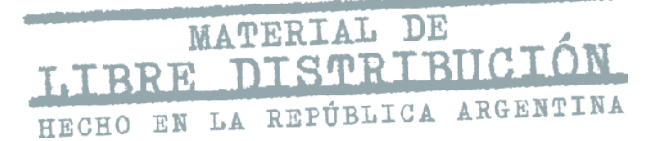

#### Buenos Aires, Julio/Agosto 2014

### ÍNDICE DE LA EDICIÓN NRO8

PHP Y EL MANEJO DE OBJETOS EN MEMORIA[........3](#page-2-0)

PHP: HACKING, DEBUGGING O SIMPLEMENTE D IV ER SI Ó N[.....................................7](#page-6-0)

SOFTWARE LIBRE Y LA DIFERENCIA CON EL SOFTWARE PRIVATIVO DESDE UNA ÓPTICA INTRÍNSECAMENTE PROFESIONAL Y NO POLÍTICA..[...................13](#page-12-0)

LA ORIENTACIÓN A OBJETOS Y SUS ENFOQUES COMO ESTILO Y PARADIGMA.....[..........................17](#page-16-0)

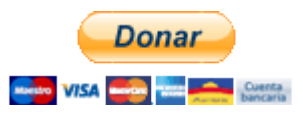

## <span id="page-2-0"></span>PHP Y EL MANEJO DE OBJETOS EN MEMORIA

— Eugenia Bahit agradece a **[Hugo](http://huguidugui.wordpress.com/)** ([@huguidugui](https://twitter.com/huguidugui)) por la **revisión ortográfica** de este artículo

EL PRESENTE ES UNA TRANSCRIPCIÓN ADAPTADA DEL INTERCAMBIO DE IDEAS SOBRE OBJETOS Y REFERENCIAS EN LA ESTRUCTURA FOREACH, SURGIDAS EN LA CLASE DE PHP AVANZADO CON XABI PICO URISABEL.

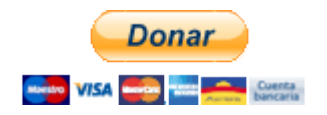

l tratamiento que PHP hace de los objetos a bajo a nivel, es realmente sorprendente y necesita sin dudas un apartado especial.

Si bien en la documentación oficial de PHP se habla sobre el manejo que el lenguaje hace de los objetos en la memoria aclarando que éstos en realidad, no son pasados por referencia [ver: [http://php.net/manual/es/language.oop5.references.php\]](http://php.net/manual/es/language.oop5.references.php), considero necesario dar una explicación más a fondo con ejemplos concretos puesto que no es algo fácil de relacionar.

De hecho, fue lo que nos sucedió no hace mucho, a **Xabi Pico Urisabel (@xabipic)** y a mí en medio de una clase de PHP y que nos llevó a hacer una investigación más profunda sobre los objetos basándonos en ejemplos concretos.

Cuando se crea un objeto -asignándolo a una variable de tipo  $a = new A()$ ; - la variable  $a = sum$ acena en memoria pero el valor de \$a no es el objeto en sí mismo, sino un puntero hacia el objeto A.

Gráficamente estaría sucediendo algo como esto:

```
 --------+----------- 
   D1 | D2 
 --------+----------- 
  obj A | $a = D1 --------+-----------
```
(la línea de arriba representa una dirección de memoria ficticia y la de abajo, el dato almacenado en ella)

No interesa si los objetos creados se asignan solo a variables o éstas, además, se introducen en un array; los elementos del array continuarán apuntando a la dirección en memoria del objeto, ya que la variable lo hace:

 $\text{Sc} = \arctan(\text{sa})$ ;

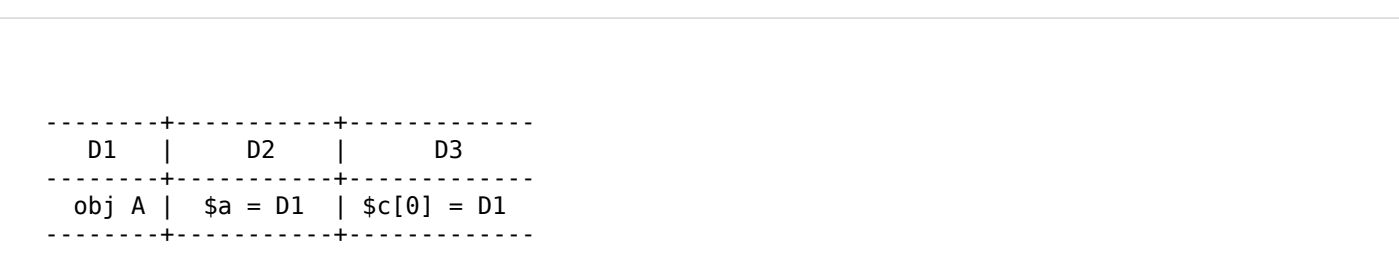

Entonces, si yo creo un alias de \$c[0] (como el alias generado en la estructura foreach mediante el constructor as), ese alias también estaría apuntando a la dirección de memoria del objeto. Porque si bien el as crea variables al vuelo, no les otorga un valor a las mismas en caso de ser objetos sino que como valor, le otorga un puntero hacia la dirección de memoria del objeto.

Por este motivo, **los objetos pueden modificarse mediante foreach sin necesidad de ser pasados por referencia.**

Esto podría explicar además, que si bien lo siguiente agrega la propiedad foo al objeto A:

```
php > class A \{ \}php > $a = new A();
php > $b = new A();
php > $c = array ($a, $b); php > $c[0]->foo = 'bar'; 
php > print_r($a); A Object 
 ( 
    [foo] \Rightarrow bar )
```
Al destruir la variable \$a igual se conserve el objeto:

```
 php > unset($a); 
    php > print isset($a) ? 'True' : 'False'; 
    False 
    php > print_r($c); 
    Array 
     ( 
        [0] \Rightarrow A Object
\overline{a} [foo] => bar 
 ) 
        [1] \Rightarrow A Object
\overline{a} ) 
     )
```
Porque en memoria, estaría pasando esto:

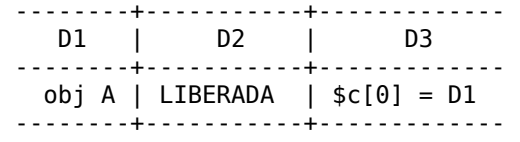

Por lo tanto, siempre que se esté haciendo referencia al objeto, será éste quien sea modificado y no la variable que lo contiene:

```
php > class A \{ \}php > $a = new A();
php > $a->foo = 'bar';php > print r(\$a);
A Object 
( 
    [foo] \Rightarrow bar) 
php > $b = array ($a);php > foreach($b as $obj) $obj->foo = strtoupper($obj->foo); 
php > print_r(\$a);
A Object 
\left( [foo] => BAR 
)
```
Por ejemplo, en el caso anterior, la estructura foreach itera sobre un array, construyendo el alias sobre el objeto propiamente dicho. Por lo tanto, éste será un puntero hacia la dirección en memoria del objeto y por ese motivo, es que el print r() final lo muestra modificado.

Sin embargo, si en vez de iterar sobre el array, se iterase directamente sobre el objeto, el alias se estaría construyendo sobre las propiedades del objeto y no sobre el objeto mismo. Eso explicaría porqué en ese caso, solo podría modificarse el objeto si el valor de la propiedad es pasado por referencia:

```
php > # sin pasar el valor de la propiedad por referencia 
php > foreach($a as $property=>$value) $value = strtolower($value); 
php > print r($a);
A Object 
( 
    [foo] \Rightarrow BAR) 
php > # ahora, pasando el valor de la propiedad por referencia 
php > foreach($a as $property=>&$value) $value = strtolower($value); 
php > print r($a);
A Object 
( 
    [foo] \Rightarrow bar)
```
Es también de hacer notar, que **el ámbito de los objetos es independiente al ámbito de las variables**,

puesto que el mismo, jamás deja de ser puntero hacia la memoria **incluso aún dentro de una función**. Es decir, si creo por ejemplo un array \$c con dos objetos \$a y \$b y los paso a una función foo() como parámetro \$d, si \$a se encuentra en D2 apuntando a D1, el primer elemento de \$c, se encontraría en D3 apuntando a D1 y si lo paso como \$d, \$d estaría en D4 apuntando también a D1. Esto supone poder modificar «al array» indirectamente si lo que se modifica es el objeto, sin necesidad de ser pasado por referencia.

```
php > class A \left\{ \right\}php > $a = new A();
php > $b = new A();
php > $c = array ($a, $b);
php > 
php > function foo($d) { $d[0]->bar = 123; } 
php > foo({c};php > 
php > print r($a);
A Object 
( 
     [bar] => 123 
)
```
Para ampliar la información sobre las referencias, recomiendo leer la siguiente sección del manual de PHP: <http://php.net/manual/es/language.references.php>

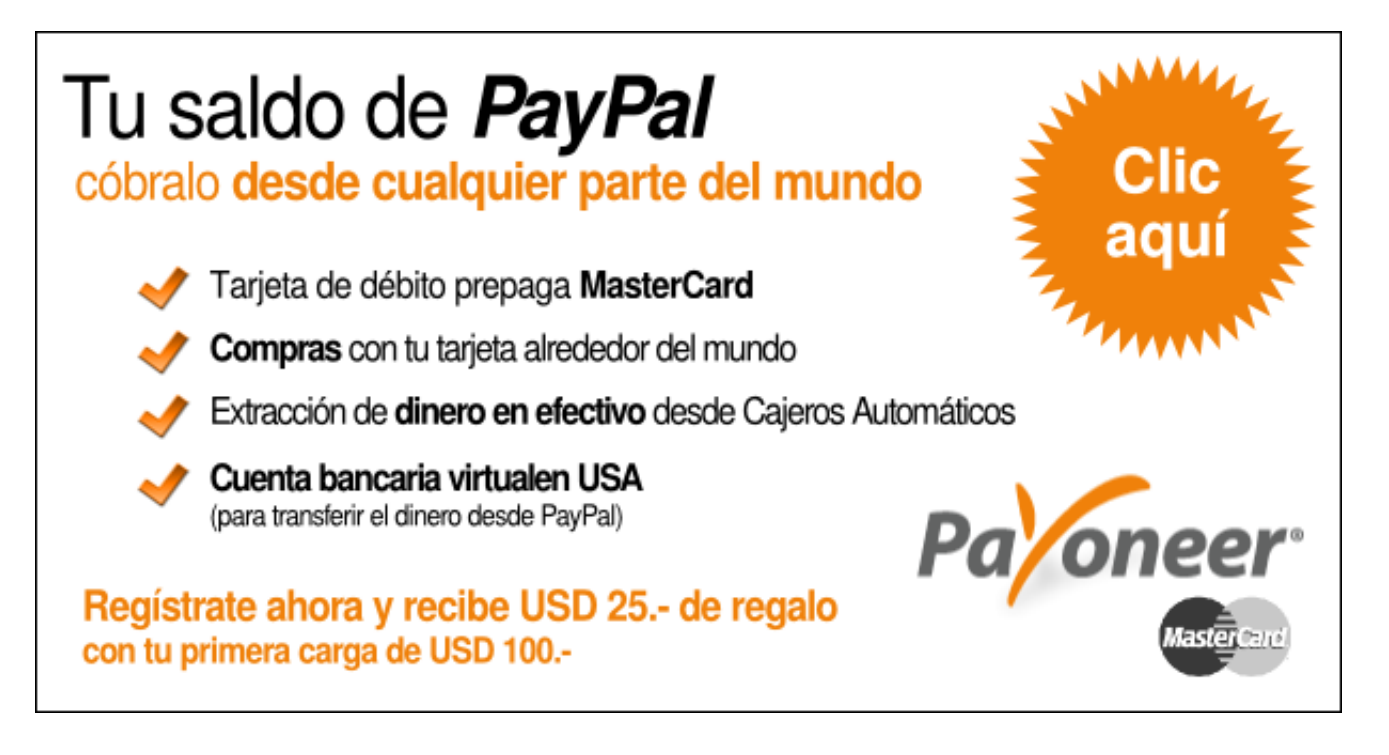

## <span id="page-6-0"></span>PHP: HACKING, DEBUGGING O SIMPLEMENTE DIVERSIÓN

— Eugenia Bahit agradece a **[Hugo](http://huguidugui.wordpress.com/)** ([@huguidugui](https://twitter.com/huguidugui)) por la **revisión ortográfica** de este artículo

EL PRESENTE PAPER REFLEJA DIVERSOS MECANISMOS IMPLEMENTADOS SOBRE SCRIPTS DE PHP PARA ANALIZAR EL USO DE MEMORIA DE FORMA EXPERIMENTAL Y POR LO TANTO SOLO DEBEN SER TOMADOS COMO UN CURIOSO EXPERIMENTO.

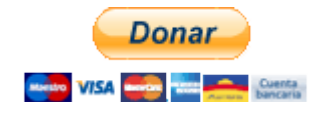

i te gusta experimentar, analizar y dejarte llevar por un espíritu de curiosidad extrema, jugar a debuggear y analizar internamente lo que sucede cuando ejecutas un script PHP, puede ser muy divertido. S

Si bien PHP es un lenguaje interpretado y de alto nivel que no permite efectuar un verdadero debug desde el propio código (por ejemplo, no puedes saber en qué dirección de memoria se está escribiendo determinado valor), con apenas conocer el ID del proceso del script puedes comenzar a divertirte.

> **ADVERTENCIA:** el contenido de este paper solo es **de interés para el disfrute y satisfacción personal** de quien se deja invadir por la curiosidad. Fuera de ello, **carece de toda utilidad.**

#### **INTRODUCCIÓN**

Mediante el siguiente comando se puede obtener una lista de procesos relacionados con cualquier búsqueda, como por ejemplo, php:

```
ps aux | grep php
```
Sin embargo, podría tratarse de una lista extensa que se debería filtrar manualmente o mediante expresiones regulares. Por ejemplo: si estoy ejecutando un *script* llamado file1. php mediante el usuario *eugenia*, podría filtrar la búsqueda de forma mucho más precisa mediante lo siguiente:

```
ps aux | grep -E "eugenia\s* [0-9]* .*php\ file1.php"
```
Con los comandos anteriores obtendríamos solo la línea correspondiente al proceso de nuestro script:

eugenia 28608 0.6 0.3 42600 7700 pts/8 S+ 13:30 0:00 php file1.php

Si quisiéramos «hilar más fino» aún, podríamos obtener solo el ID del proceso si partimos la cadena en palabras. Para ello, guardaremos la ejecución del comando en una variable que utilizaremos luego para extraer el ID:

```
p=(\text{ps aux } | \text{ prep } -E \text{ "eugenia}\&f \text{ s} \&f \text{ p} \&f \text{ s} \&f \text{ p} \&f \text{ s} \&f \text{ s} \&f \text{ s} \&f \text{ s} \&f \text{ s} \&f \text{ s} \&f \text{ s} \&f \text{ s} \&f \text{ s} \&f \text{ s} \&f \text{ s} \&f \text{ s} \&f \text{ s} \&f \text{ s} \&f \text{ s} \&f \text{ s} \&f \text{ s} \&f \text{ s} \&f \text{ s} \&f \text{ s} \&f \text
```
#### PHP Y EL USO DE MEMORIA

El ID del proceso puede ser útil para conocer el uso de memoria de un script.

```
eugenia@co...:$ p=(`ps aux | grep -E "eugenia\s* [0-9]* .*php\ file1.php"`); echo ${p[1]} 
29043
eugenia@co...:$ cat /proc/29043/status<br>Name: php
Name:State: S (sleeping) -- estado del proceso (1) 
Tgid: 29043 
Pid:29043 
PPid: 28263 
TracerPid: 0 
Uid:1000 1000 1000 1000 
Gid:1000 1000 1000 1000 
FDSize: 256 
Groups: 4 24 27 30 46 104 109 124 1000 
VmPeak: 43144 kB -- tamaño máximo de memoria virtual 
VmSize: 42600 kB -- tamaño total de memoria virtual en uso 
VmLck: 0 kB 
VmPin: 0 kB 
VmHWM: 7704 kB 
VmRSS: 7700 kB -- uso real en memoria física 
VmData: 11816 kB -- tamaño del segmento de datos en memoria virtual 
VmStk: 136 kB -- tamaño de la pila en memoria virtual 
VmExe: 7680 kB -- tamaño del texto en memoria virtual 
VmLib: 18180 kB 
VmPTE: 84 kB 
VmSwap: 0 kB 
Threads: 1 
...
```
(1) Los posibles estados de un proceso pueden ser:

- $R = runming$
- $S = s$ leeping
- D = sleeping (pero no puede interrumpirse)
- $Z = z$ ombie
- $T =$  traced or stopped

Para **medir el estado del proceso**, se puede mantener «abierto» el script de varias formas:

- 1. invocando a la función sleep(N) para retrasar N segundos la ejecución
- 2. invocando a la función readline () para dejar el script abierto a la espera de una entrada del usuario

Alternativamente, se puede efectuar el análisis desde el propio script obteniendo la ID del proceso con la función getmypid().

Luego, se invocará a shell\_exec() para correr los comandos que nos permitan visualizar el consumo de memoria.

El siguiente ejemplo, compara el uso de memoria que se hace al crear un array extenso con diferentes métodos.

Para un resultado objetivo recomiendo ejecutar los código mediante PHP-CLI iniciando una nueva interfaz en cada ejecución.

```
$pid = detmypid():
print shell_exec(sprintf("grep -i vmrss /proc/%s/status", $pid)); 
\text{sa} = \arctan(\overline{)}; \text{si} = 0; \text{while}(\text{si} \le 1024 \cdot 1024) \text{ sal} = \text{si++};print shell exec(sprintf("grep -i vmrss /proc/%s/status", $pid));
/* 
     VmRSS: 7924 kB 
     VmRSS: 118556 kB 
*/ 
$pid = getmypid();
print shell exec(sprintf("grep -i vmrss /proc/%s/status", $pid));
$a = array(); for($i=0; $i <= 1024*1024; $a[]=$i++); 
print shell exec(sprintf("grep -i vmrss /proc/%s/status", $pid));
/* 
     VmRSS: 7924 kB 
     VmRSS: 122556 kB 
*/ 
$pid = getmypid();
print shell_exec(sprintf("grep -i vmrss /proc/%s/status", $pid)); 
\text{sa} = \text{range}(\overline{0}, 1024 \cdot 1024):
print shell exec(sprintf("grep -i vmrss /proc/%s/status", $pid));
/* 
     VmRSS: 7924 kB 
     VmRSS: 122540 kB 
*/
```
Para tener una idea aproximada de **cuánta memoria consume el código propiamente dicho** y cuánta es la «memoria inicial» consumida por PHP, te propongo realizar el siguiente experimento paso a paso:

1) Crea un archivo llamado file.php con el siguiente código:

```
<?php 
$pid = getmypid();
print shell_exec(sprintf("grep -i vmrss /proc/%s/status", $pid)); 
\text{sa} = \text{array}(); \text{si} = 0; while(\text{si} \leq 1024*1024) \text{sa}[] = \text{si++};
print shell_exec(sprintf("grep -i vmrss /proc/%s/status", $pid)); 
sleep(30); 
?>
```
2) Corre el archivo ejecutando:

php -f file.php

3) Rápidamente, antes de transcurridos los 30 segundos del sleep, ejecuta el siguiente comando para conocer el uso de memoria hecho por el script:

```
p=(\text{ps aux } | grep -E ".*php\ -f\ file.php"); proid=${p[1]}; grep -i vmrss /proc/
$proid/status
```
4) Ahora, abre el archivo nuevamente y borra todo el código excepto la línea del sleep() de forma tal que el archivo se vea así:

<?php sleep(30); ?>

5) Repite los pasos 2 y 3 y compara el uso de memoria.

El mismo experimento puede realizarse con diferentes algoritmos y así efectuar un análisis exhaustivo que permita extraer conclusiones confiables. Por ejemplo **¿cuánta memoria consume en realidad la creación de variables?** Puedes contrastar el último análisis contra el resultado del siguiente:

<?php \$a = 1234567890123456789012345678901234567890; sleep(30); ?>

Y ahora, para hacerlo más interesante, agrégale un unset() a la variable:

<?php \$a = 1234567890123456789012345678901234567890; **unset(\$a);** sleep(30); ?>

¡Vaya sorpresa! Sucede que **unset() se limita a destruir la variable a nivel de script pero no libera la memoria de forma inmediata.** No encontré una explicación oficial de lo que ocurre verdaderamente, pero la no oficial sería que el recolector de basura de PHP liberará esa memoria en el momento que la necesite a fin. Esto podría estar justificado por el hecho de que si la liberación fuese inmediata, debería trabajar la CPU para hacerlo.

Se puede efectuar una innumerable cantidad de pruebas incluso utilizando herramientas mucho más completas que un simple grep. Por ejemplo, si eres de esas personas curiosas capaces de pasar horas y hasta días debuggeando/analizando frente al ordenador, con strace podrás divertirte viendo qué es lo que va haciendo PHP mientras se ejecuta tu script (personalmente me encanta ver el trazo cuando llega al momento de dormir el script xD):

**strace** php file.php

También puedes utilizar:

strace **-dC** php file.php

(mi preferida) para ver un debug propio de strace y al final, un resumen de las diferentes llamadas al sistema que PHP va haciendo. Incluso, puedes filtrar las llamadas mediante:

#### strace **-e read,write** php file.php

ltrace, quien se utiliza del mismo modo que strace, también puede resultarte tan enloquecedor como entretenido y si bien a la mayoría resulta menos útil que strace, a mi me agrada mucho más:

**ltrace** php file.php

Otra alternativa es utilizar gdb aunque a pesar del enorme cariño que siento por gdb, para un script (de PHP) no suele ser demasiado útil:

#### **gdb php**

y luego:

```
(gdb) run file.php 
... 
\mathbin{\char`\^}CProgram received signal SIGINT, Interrupt. 
0xb7fdd424 in __kernel_vsyscall () 
(gdb) bt
#0 0xb7fdd424 in __kernel_vsyscall () 
#1 0xb78f7d06 in nanosleep () at ../sysdeps/unix/syscall-template.S:82 
#2 0xb78f7aff in __sleep (seconds=0) at ../sysdeps/unix/sysv/linux/sleep.c:138 
...
```
Luego, con pmap se puede ver el mapeo de memoria que hace el proceso de PHP:

Corriendo el script por un lado con php - f file.php, luego ejecutar:

p=(`ps aux | grep -E ".\*php\ -f\ file.php"`); proid=\${p[1]}; **pmap -x \$proid**

#### OTROS RECURSOS ÚTILES, SIMPÁTICOS Y/O CURIOSOS

**top del script:** Correr el script y en paralelo ejecutar:

```
p=(`ps aux | grep -E ".*php\ -f\ file.php"`); proid=${p[1]}; top -p $proid
...
  PID USER PR NI VIRT RES SHR S %CPU %MEM TIME+ COMMAND 
  8045 eugenia 20 0 153m 119m 5372 S 0 6.3 0:00.72 php
```
**ps del script:** Correr el script y en paralelo ejecutar:

```
p=(\text{ps aux } | \text{ prep } -E ".*php\ -f\file.php"); proid=\$[1]\}; ps -p $proid -o %cpu,%mem,cmd
%CPU %MEM CMD 
14.8 6.2 php -f file.php
```
El porcentaje de CPU usado varía de acuerdo al estado del Script. Cuánto más tiempo transcurre y el script duerme con el sleep() menos uso de CPU habrá mientras que el uso de memoria se mantiene impoluto. Si se utilizase readline() en lugar de sleep podría ponerse en ejecución el script mientras se corre el comando reiteradas veces a fin de ver como el consumo de CPU va llegando a 0.

## <span id="page-12-0"></span>SOFTWARE LIBRE Y LA DIFERENCIA CON EL SOFTWARE PRIVATIVO DESDE UNA ÓPTICA INTRÍNSECAMENTE PROFESIONAL Y NO POLÍTICA

— Eugenia Bahit agradece a **[Hugo](http://huguidugui.wordpress.com/)** ([@huguidugui](https://twitter.com/huguidugui)) por la **revisión ortográfica** de este artículo

ENSAYO SOBRE CÓMO DECIDIR TU FUTURO PROFESIONAL

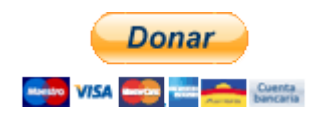

omúnmente, las personas confunden los conceptos de «libertad» y «gratuidad» creyéndolos sinónimos. Pero a esta altura, todos deberíamos saber que no lo son.

Sin embargo, no es mi responsabilidad como programadora, revertir esta garrafal confusión y solo es algo que me interesa cuando «estoy de humor» para que me interese. No obstante, **como miembro de la Free Software Foundation, docente e instructora de programación es mi obligación educar a los programadores** en esto, haciéndoles entender que **la diferencia entre uno y otro** no es una cuestión de «bandos» sino que **es una cuestión de «desarrollo profesional»**.

> *Para un programador, la diferencia entre «libre» y «gratis» es «su propio futuro profesional».*

Demás está decir que promuevo el desarrollo de Software Libre y por lo tanto, **no haré «propaganda política».** Esto significa que no te diré porqué debes desarrollar Software Libre ni mucho menos intentaré convencerte de que lo hagas. Sinceramente, **lo que hagas de tu vida y de tu profesión, no es algo que me importe.** Pues es tu vida y solo tú debes decidir sobre ella.

Yo simplemente, te explicaré la diferencia entre «una cosa y la otra» y procuraré darte las herramientas necesarias para que decidas cuál será tu camino, incluso aunque ello implique que no elijas el camino del Software Libre. Pues **si alguien que no entiende el Software Libre desde una óptica profesional intentase desarrollarlo, podría ser contraproducente para quiénes sí lo entendemos**.

Hablando hace poco con uno de mis alumnos, le dije:

*— Para poder decidir si desarrollarás Software libre o Software privativo debes plantearte primero por cuál actividad cobrarás.* 

**Desarrolles Software Libre o privativo**, si de tu trabajo se trata, cobrar **tendrás que cobrar**. Eso aquí no está en juego. Lo único que **debes decidir** es **por cuál concepto cobrarás** y para ello, las opciones son solo dos, aunque de cada una de ellas, puedan derivar decenas y hasta cientos de alternativas. El límite estará en tu creatividad. Pero **la elección de una de las dos alternativas, estará solo y únicamente en el valor que tú mismo te otorgues como programador.** Y cuando hablo de valor, no hablo de precio. Piensa en valor como en «cuánto valoras a tus padres». Entonces **¿cuánto te valoras como programador?** 

Seguramente, **si recién comienzas a programar**, tus conocimientos no sean muchos y todo te cueste demasiado esfuerzo. Tanto esfuerzo que hasta llegues a creer que resolver un ABM se podría comparar a tocar el cielo con las manos. Entonces, estarás creyendo que te valoras. Sin embargo, al escuchar los requerimientos de tu cliente experimentarás una sensación de miedo e incertidumbre e internamente te preguntarás si verdaderamente podrás resolverlo.

Aunque también podrías experimentar una sensación de omnipotencia y a pesar de no saber mucho más que la forma de definir una variable, estarías convencido de que no existe nada que no puedas resolver. Entonces, creerás que te valoras pero sin embargo, en el fondo, experimentarás una especie de miedo a «meter la pata».

Estando en cualquiera de estos grupos, **seguramente tengas muchísima más facilidad, talento y preparación para generar ideas y crear estrategias comerciales.** Pues no existe ser humano en el mundo que sea incapaz de vender. Sin embargo, los hay incapaces de programar. Claramente, en estos casos, **cobrar por tu trabajo como «comerciante» te permitirá ganar más dinero que cobrar por tu trabajo como «programador»**, pues como programador solo lograrás hacer un trabajo mediocre que cualquier otro programador un poco más experimentado podría mejorar.

Puesto en un ejemplo (con números redondos e irreales):

*Mientras que por tu trabajo como programador podrías ganar no más de 100 rupias, cobrando como*

*comerciante, podrías ganar 50 con cada persona que use tu Software y, con que tan solo consigas 3 personas que lo utilicen, estarías ganando más dinero que como programador.* 

Pero ahora, puede pasar todo lo contrario de lo dicho anteriormente y **tal vez seas de esas personas especiales que valora en serio su profesión**. Esto puede significar que estudies con el único fin de superarte a ti mismo; que intentes perfeccionarte día a día; que necesites estar programando cosas nuevas constantemente; que solo te motives para programar cuando te enfrentas a nuevos desafíos; que tú mismo te propongas desafíos y que te guste llegar al fondo de las cosas por el mero placer de haberlo logrado. Si este es tu caso, entonces, **sabes valorarte como programador y para ti, verdaderamente no existen imposibles**; pues seguramente sabes vencer tus miedos porque **tu amor por la profesión es superior a todo lo demás.** 

Si este es tu caso, tu propio ego te obligará a cobrar como programador, pues de lo contrario, sería tu orgullo el que estaría en juego.

> *Pero a diferencia del anterior, tu podrás ganar 1000 rupias por lo que aquel solo llegaría a ganar 100. Entonces, siempre te será incluso más fácil, ganar el dinero por lo que vales como programador.*

En definitiva, debes elegir entre dos opciones:

#### **1) ser un comerciante que aprendió a programar para poder hacer negocios; 2) ser un programador que valora su trabajo.**

**Pero no debes hacer un juicio de valor.** Esto se trata de ser honesto con uno mismo. Se trata de tener humildad y de no ponerse metas inalcanzables.

> *A veces, pretender seguir un objetivo obligado por una ideología, puede costarte demasiado caro.*

Entonces, **nadie puede juzgarte y decir si tu decisión es buena o mala**; correcta o incorrecta. Decidirás lo que esté a tu alcance. Y **si decides con honestidad y humildad, nadie podrá juzgarte.**

Ahora, la pregunta final es: **¿desarrollo Software Libre o privativo?** 

**Si tu decisión ha sido la primera opción**, es decir, ser un comerciante que programa, la única forma de

ganar el suficiente dinero para vivir, será crear Software privativo. **Venderás a los usuarios un permiso para utilizar el software que has desarrollado** ya que ello te permitirá ganar dinero suficiente. Incluso, puede que no necesites programar más de uno o dos Software en toda tu vida. De lo contrario, si intentas cobrar solo tu trabajo como programador, puede que el dinero que ganes no te alcance para vivir y entonces, experimentes mucha frustración.

**Si en cambio elegiste que se te valore como programador, cobrarás por cada minuto del tiempo que emplees en crear cada uno de los Software que se te encargue** y harás valer celosamente cada segundo de tu tiempo. **No te importará quién ni para qué use tu Software, pues cuanta más gente use tu Software, más prestigio alcanzarás** como programador y **cuanto más prestigio tengas, más valdrá un segundo de tu tiempo** y por consiguiente, más elevada será la cotización de tu hora de trabajo. Entonces, el Software Libre te será más conveniente. Pues solo así lograrás llegar a más gente y ganar más prestigio, características necesarias para poder cotizar mejor tu trabajo.

Y, si me quedaba pendiente esclarecer la diferencia entre «libre» y «gratis» podríamos decir que:

*Gratis es: el trabajo de programación realizado por un comerciante ya que éste, no cobrará su trabajo de programación, sino que cobrará el uso que finalmente se haga sobre eso que programó.* 

En cambio:

*Libre es: el trabajo hecho por quien cobra por programar sin hacer restricciones sobre lo que se haga con aquello que programó.*

Elige a conciencia y estarás siguiendo el camino más apropiado.

## <span id="page-16-0"></span>LA ORIENTACIÓN A OBJETOS Y SUS ENFOQUES COMO ESTILO Y PARADIGMA

— Eugenia Bahit agradece a **[Hugo](http://huguidugui.wordpress.com/)** ([@huguidugui](https://twitter.com/huguidugui)) por la **revisión ortográfica** de este artículo

COMPRENDER DESDE LAS BASES LA RADICAL DIFERENCIA QUE EXISTE ENTRE LA ORIENTACIÓN A OBJETOS VISTA COMO PARADIGMA DE PROGRAMACIÓN Y LA QUE SE OBSERVA DESDE EL PUNTO DE VISTA ARQUITECTÓNICO, SERÁ LA DIFERENCIA ENTRE UN SISTEMA INFORMÁTICO PERFECTO Y UNO ERRÓNEO.

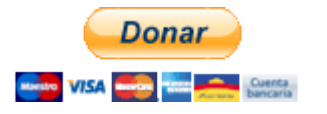

a Orientación a Objetos parece, en ocasiones, ser un gran misterio difícil de dilucidar. Esto se debe a que mucho se habla de ella, pero muy poco se conoce en realidad.

Lo cierto es que la Orientación a Objetos (OO) no solo es un paradigma de programación. La Orientación a Objetos, de hecho, puede ser vista, analizada y estudiada desde dos **enfoques** absolutamente diferentes:

- como **paradigma** de programación
- como **estilo** arquitectónico

En una gran parte de la bibliografía, la OO se abarca desde ambas ópticas pero sin hacer una clara distinción. Tal es así, que sendos enfoques llegan a confundirse generando en el lector o estudiante, una idea equivocada sobre qué es en realidad la OO.

Este error, es el que más nos cuesta corregir en el público en general, a los docentes y teóricos que nos dedicamos al estudio de la OO desde sus dos enfoques. Por ello, intentaré realizar dicha distinción utilizando ejemplos concretos, recurriendo así al código antes que a las explicaciones teóricas.

Comenzaré entonces, con un ejemplo clásico de la orientación a objetos, basándome en el objeto Usuario.

Si recurrimos a la **OO como estilo arquitectónico**, nos podremos encontrar con la siguiente clase:

```
class Usuario(object): 
     def __init__(self): 
         \overline{self.nom}bre =
          self.clave = '' 
          self.email = '' 
          self.telefono = ''
```

```
 def registrar(self): 
     pass
```
En cambio, si el mismo ejemplo, se abarca desde el paradigma, nos encontraríamos con algo similar a:

```
class Usuario(object): 
     def __init__(self): 
         \overline{self}.usuario_id = 0
         self.nombre = ''
          self.datoscontacto = [] 
    def add datocontacto(self, datocontacto):
          self.datoscontacto.append(composite(DatoContacto, datocontacto)) 
     def save(self, clave): 
          pass 
     def get(self): 
          pass 
     def destroy(self): 
          pass 
class DatoContacto(object): 
     def __init__(self): 
         \overline{self.datocontacto} id = 0
          self.denominacion = '' 
          self.valor = '' 
         self.usuario = 0
    # etc...
```
Como puede verse, **la complejidad del paradigma es lejanamente superior a la sencillez del estilo**.

#### *El paradigma es complejo, detallista, minucioso, lógico y racional, mientras que el estilo es pragmático.*

Originalmente, la OO **desde el punto de vista arquitectónico,** promovía el uso del paradigma para el diseño de todos los componentes del sistema. Sin embargo, no lo hacía de forma explícita, sino que simplemente se limitaba a definir que **«todo componente del sistema debía ser tratado y manipulado como un objeto»**. Es decir, no se hablaba de «paradigma» sino tan solo de «objetos».

Esto, dio origen a que por efecto de los usos y costumbres, el estilo arquitectónico utilizara como valor prioritario, la sintaxis y elementos de la Programación Orientada a Objetos (POO) pero dejando a un lado **el «paradigma»**, el cual define **«un modo único e indiscutible de diseñar los objetos de un sistema pero no necesariamente todos sus componentes»**.

#### **Indiscutible significa «que no tiene lugar a objeciones».**

De esta forma, si yo dijese que el objeto persona «tiene dos ojos» cualquiera podría objetar mi afirmación diciendo que «los ojos no los tiene la persona, sino que los posee la cara de la persona». Y esto último, es indiscutible. Pues nadie podría decir que los ojos NO se encuentran ubicados en la cara. Es entonces, **cuando se llega a este nivel de abstracción inequívoca e inobjetable**, que **los objetos están siendo razonados desde un enfoque racional; desde el enfoque del paradigma de programación**.

Así, puede concluirse (en una forma demasiado simplista y poco ortodoxa) en que «cualquier objeto sujeto a debate es un objeto visto desde un enfoque arquitectónico pero no teórico». Siendo inmensamente más ortodoxos, diríamos que:

> *El estilo orientado a objetos es pragmático mientras que el paradigma de programación es racional*

Copiaré ahora el ejemplo según estilo, resaltando aquello que para el paradigma sería incorrecto:

```
class Usuario(object): 
    def __ init (self):
        self.nombre = self.clave = '' 
         self.email = '' 
         self.telefono = '' 
     def registrar(self): 
         pass
```
#### **Objeciones según el paradigma**

Para el paradigma de programación, se debe razonar de forma purista y ser muy racional al momento de abstraer los contextos.

- Objeción sobre la propiedad clave: Yo, como usuario, no me caracterizo por mi contraseña. De hecho, nadie debería conocer mi contraseña y las cualidades que «nos definen» son aquellas cualidades que «se perciben».
- Objeción sobre las propiedades e-mail y teléfono: yo como usuario no soy «de e-mail» y si dijese que «tengo un teléfono» debería tratar al mismo como un objeto. Sin embargo, no estoy hablando del «aparato telefónico» sino del número «de contacto». De allí la indiscutible afirmación de que tanto el teléfono como el e-mail son datos de contacto que «pertenecen» al usuario.
- Objeción al método registrar: registrar una acción que puede realizar un ser humano sobre el sistema informático. Por eso, a dicha funcionalidad se la denomina «recurso» (herramienta con la que cuenta el usuario para realizar determinada acción). Los recursos de un sistema, son parte de los componentes del sistema pero no forman parte de los actores. Los actores del sistema, según el paradigma, solo pueden efectuar por sí solos, 3 acciones: crearse (para persistir), leerse y destruirse.

Otro aspecto a tener en cuenta, es que **el sistema informático perfecto** no es aquel que elige la OO desde

El estilo arquitectónico tratará a cada uno de los componentes del sistema como un objeto. Esto significará que desde un helper hasta un formulario será un objeto para el sistema.

uno u otro enfoque, sino que **es aquel que sabe como utilizar ambos enfoques de forma equilibrada**.

*Metáfora: como ayuda para entender los sistemas informáticos equilibrando el uso de objetos, pensar en un sistema como en un rodaje de TV en el que existen actores y otros roles. Entonces, todos los componentes que puedan considerarse «actores principales y secundarios» se definirán según el paradigma y el resto, lo hará solo arquitectónicamente.* 

Es el caso concreto de **MVC donde los actores son «los modelos»** mientras que las vistas, controladores, helpers y demás componentes del núcleo del sistema, solo poseen un «estilo orientado a objetos».

Debe además tenerse en cuenta que cuando se ha elegido un estilo orientado a objetos para el diseño del sistema, toda información que deba hacerse persistir deberá -previamente- analizar qué tipo de persistencia aplicaría a cada caso. En estos sistemas puede haber dos tipos de **persistencia**:

- la persistencia **de datos**
- la persistencia **de actores**

Todo lo que se considere «actor» será un objeto en el sentido más purista del término, es decir que será tratado bajo el dogma del paradigma sin excepciones. Según la opinión profesional del programador, los **«objetos puros»** (actores) podrán hacerse persistir en una **base de datos** (SQL o no-SQL), en archivos, etc.

Sin embargo, toda persistencia de **«datos fijos»** (no variables) preferentemente deberá hacerse **en archivos de configuración** (config) **o inicialización** (settings).

> *Tener en cuenta el tipo de persistencia, será lo que otorgue mayor portabilidad y facilidad de mantenimiento y evolución al sistema.*

Cuando uno se enfrente a determinados datos que requieran persistir en una DB, se estará entonces frente a un objeto que no está siendo tratado de la forma adecuada, ya sea porque se lo está tratando de forma arquitectónica cuando es en realidad un actor o bien, porque siendo un objeto de estilo estamos queriendo darle un tratamiento de actor.

# DEFECTIVE A [H](http://www.defectivebydesign.org/)ACKTIVISMO ÉTICO

#### LAS SIGUIENTES COMPAÑÍAS HACEN DAÑO A LA LIBERTAD DE LAS PERSONAS

Los siguientes logotipos y/o isotipos son propiedad registrada de cada una de las empresas mencionadas y se utilizan en este afiche sin permiso de las mismas.

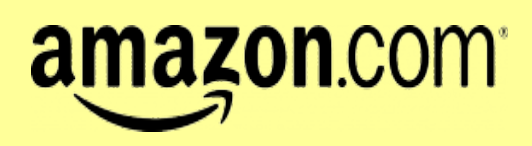

Mediante sus plataformas Kindle y Prime. **[Leer más »](http://defectivebydesign.org/amazon)**

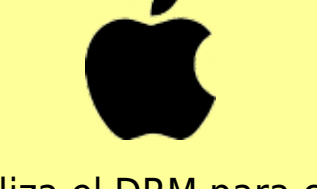

Apple utiliza el DRM para controlar iOS y a los usuarios de OS X. **[Leer más »](http://defectivebydesign.org/apple)**

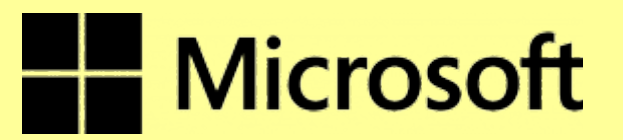

El DRM se incorpora en el corazón de Windows y muchos servicios como Silverlight, imponen el DRM en los usuarios. **[Leer más »](http://defectivebydesign.org/microsoft)**

# METFLOX

No satisfecho con el uso de DRM para su servicio de streaming, ahora Netflix está tratando de imponer el DRM en la Web. **[Leer más »](http://defectivebydesign.org/netflix)**

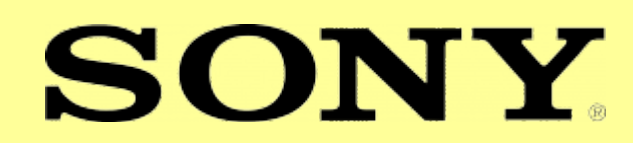

Sony ha utilizado acciones legales para hostigar e intimidar a las personas que han modificado sus sistemas PS3. **[Leer más »](http://defectivebydesign.org/sony)**

SI DE VERDAD APOYAS EL SOFTWARE LIBRE, ÚSALO, PROMUÉVELO Y ABANDONA LO PRIVATIVO SIN EXCUSAS. EL CAMBIO ESTÁ EN TUS MANOS.

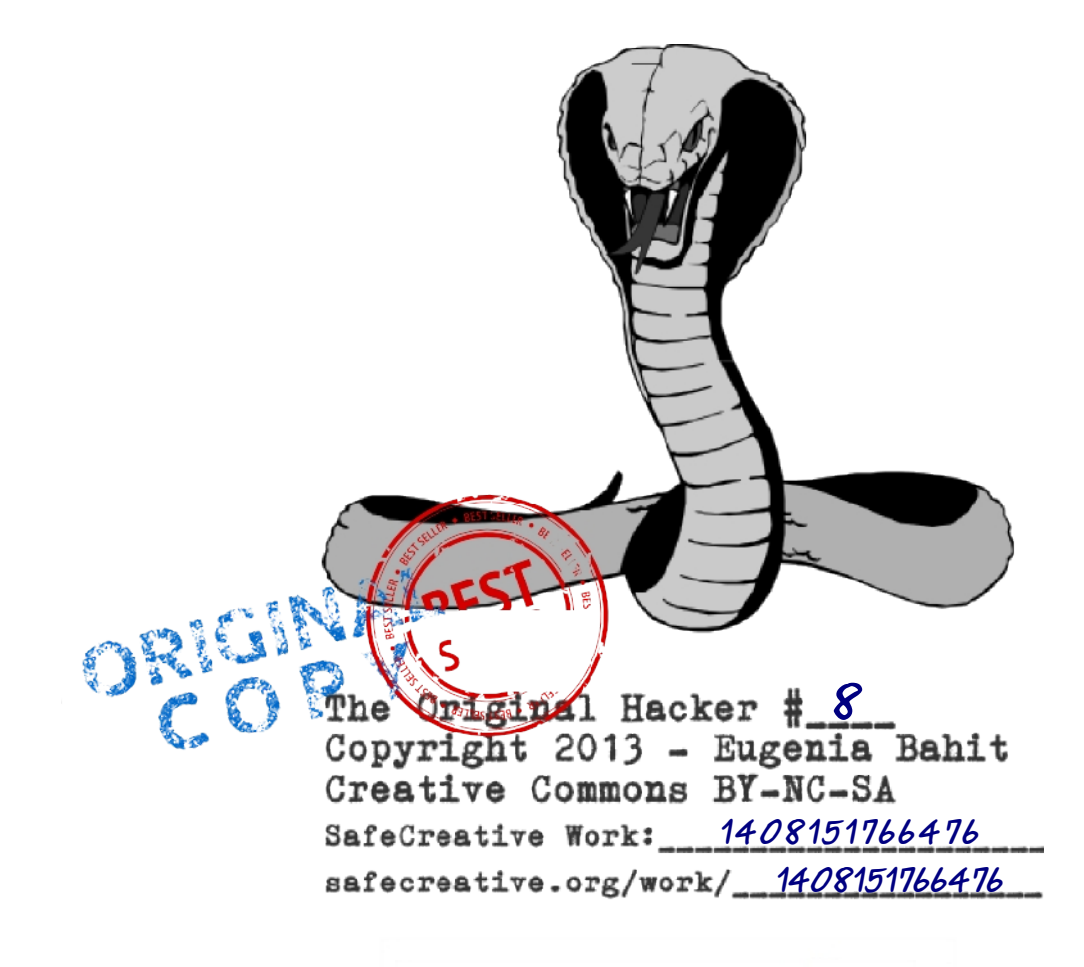

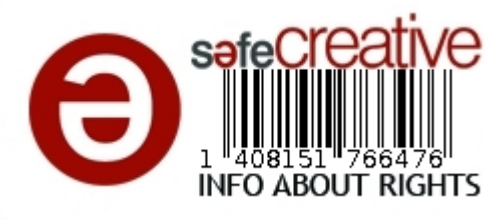